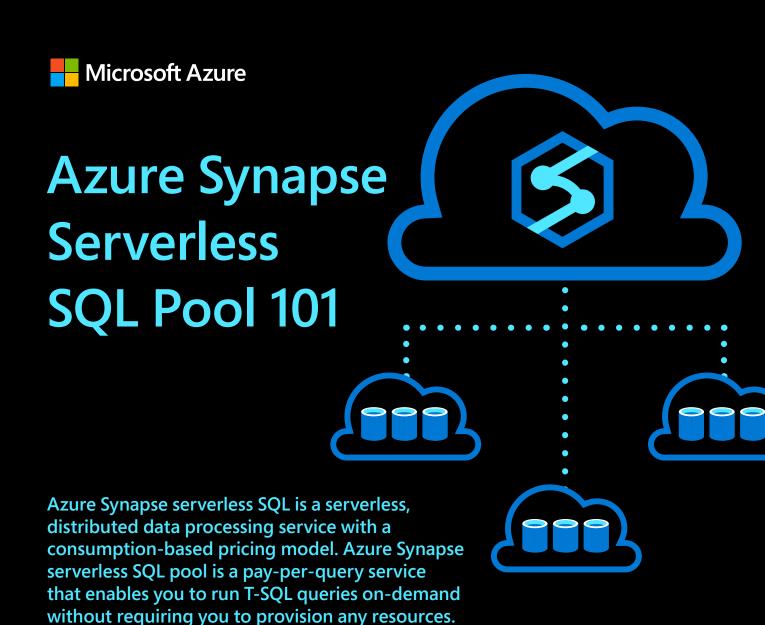

# The anatomy of Azure Synapse serverless **SQL** pool Azure Synapse serverless SQL pool employs a node-based structure and uses a scale-out

architecture to distribute computational processing of data across multiple nodes. With decoupled storage and compute, you can benefit from being able to independently scale the compute power regardless of your storage requirements.

#### 1. An application connects and issues T-SQL commands to a **control node**, which is the single point of entry for Azure Synapse serverless SQL pool.

How does Azure Synapse Serverless SQL pool work?

- 2. The Distributed Query Processing (DQP) engine runs on the control node to
- optimize and coordinate parallel queries. 3. This control node utilizes a DQP engine to optimize queries for parallel processing and then passes operations to **compute nodes** to do their computational work in parallel.
- accounts using the **DQP engine**. You can conveniently run T-SQL queries against your data on-demand without the need to ingest data into data stores or provision any resources.

4. Azure Synapse serverless SQL pool allows you to query files in your **Azure Storage** 

Control Node

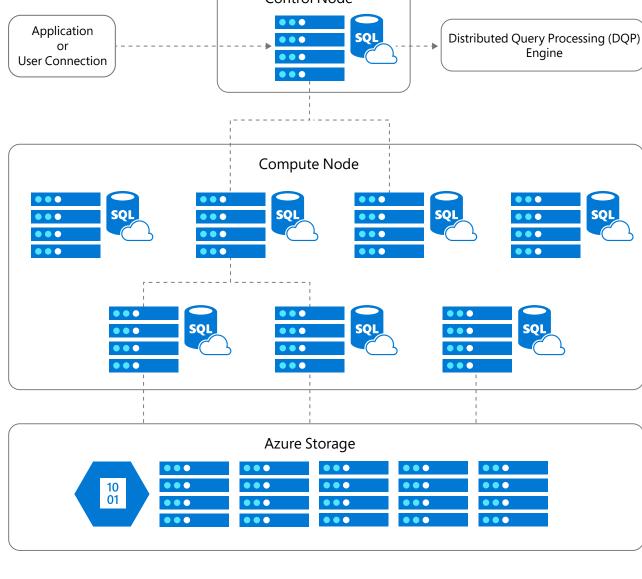

## **Self-managed Use it immediately** True pay-per-use

Why should you use Azure Synapse

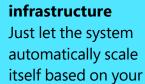

query resource

requirements.

serverless SQL pool?

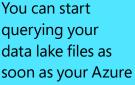

is created.

Scenarios and benefits of using Azure

Synapse serverless SQL pool

Synapse workspace

## You only pay for the queries you execute.

model

#### **{**;} Scenario: Data **Scenario: Basic** Scenario: Logical data transformation discovery and warehouse exploration

Provide a relational

abstraction on top of raw

or disparate data, allowing

#### various formats (Parquet, CSV, JSON) in your data lake, so you can plan how

serverless SQL pool?

**Data Engineers** 

Can <u>explore the data lake, transform</u>

and prepare data, and simplify their

Quickly analyze the data in

to obtain insights from it.

#### an up-to-date overview without having to relocate or transform your data.

How does each professional role benefit from Azure Synapse

### fed to BI and other tools, or loaded into a relational

### SQL pool, Azure SQL Database, and so on).

Have a simple, scalable,

transform data in the lake

using T-SQL, so it can be

data store (Azure Synapse

and efficient way to

**BI Professionals** 

### tables. data transformation pipelines.

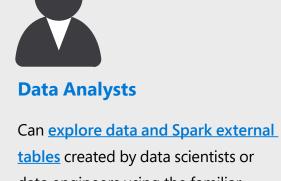

data engineers using the familiar T-SQL language or their favorite tools, which can connect to Azure Synapse serverless SQL pool.

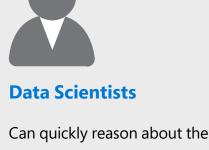

## contents and structure of the data in the lake, thanks to features such as

**OPENROWSET** and automatic schema inference.

Can quickly <u>create Power BI reports</u>

on top of data in the lake and Spark

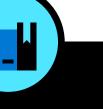

- Further learning and resources
  - Azure Synapse Serverless SQL pool 101 e-book Sign up for a free Azure account
- **Explore the Azure Synapse Analytics Knowledge center**

internal, reference purposes.

- Read the Cloud Analytics with Microsoft Azure e-book
- Learn more about serverless SQL pool in Azure Synapse Analytics
- Join the hands-on training series for Azure Synapse Analytics Download the Azure Synapse Analytics proof of concept playbook
- Speak to a sales specialist for help with pricing, best practices, and implementing a proof of concept